# **Sistema de control de propiedades en un invernadero de uso doméstico**

# **Properties control system in a greenhouse for domestic use**

GÓMEZ-MERCADO, Abdiel\*†, MARTÍNEZ-BUTRÓN, Luis, LEÓN-CASTELAZO, Francisco y RESÉNDIZ-ROSAS, Celerino

*Tecnológico Nacional de México/I.T. Pachuca. División de Estudios de Posgrado e Investigación. Carretera México-Pachuca Km 87.5, C.P. 42080, Colonia Venta Prieta Pachuca, Hidalgo, México*

ID 1 er Autor: *Abdiel, Gómez-Mercado* / **ORC ID:** 0000-0002-3409-6851; **Researcher ID Thomson**: P-7684-2018, **PubMedAuthor ID**: abd13l\_gm

ID 1er Coautor: *Luis, Martínez-Butrón* / **ORC ID**: 0000-0003-1929-4590

ID 2do Coautor: *Francisco, León-Castelazo*

ID 3er Coautor: *Celerino, Reséndiz-Rosas* / **ORC ID**: 0000-0003-3197-2876, **Researcher ID Thomson**: P-6224-2018; **Mendeley ID**: Celerino Reséndiz-Rosas

Recibido: 30 de Septiembre, 2018; Aceptado 02 de Diciembre, 2018

#### **Resumen**

El propósito de esta investigación fue desarrollar un sistema que controle las condiciones climáticas dentro del invernadero con el fin de mantener la producción durante todas las épocas del año. La metodología desarrollada se aplica a invernaderos domésticos, de baja producción y bajo costo de implementación. Como instalación experimental se utilizó un pequeño invernadero en donde se obtuvieron datos de humedad y temperatura en el interior del mismo. Las pruebas se diseñaron para dos cultivos diferentes: jitomate y lechuga, durante un mes y tomando lecturas a lo largo del día, con el fin de asegurar repetitividad y dar confiabilidad al experimento. Los resultados experimentales obtenidos son satisfactorios, pues se tienen variaciones tan sólo de  $\pm 2$  grados respecto a la temperatura deseada; mientras que para la humedad se tuvo un rango de  $\pm$  15 % respecto a los valores esperados. Asimismo se realizó un estudio para determinar las propiedades del agua utilizada en el riego, registrando los valores de PH del agua a la salida del prototipo, los cuales están dentro de la norma aplicable. El uso de energía solar por medio de calentadores y paneles fotovoltaicos aumenta la rentabilidad del sistema propuesto y contribuye al desarrollo sustentable.

#### **Invernadero, Climatización, Energía Solar, Sustentabilidad**

#### **Abstract**

The purpose of this research was to develop a system that controls the climatic conditions inside the greenhouse in order to maintain production during all seasons of the year. The methodology developed is applied to domestic greenhouses, low production and low cost of implementation. As an experimental facility, a small greenhouse was used, where humidity and temperature data were obtained inside it. The tests were designed for two different crops: tomato and lettuce, for a month and taking readings throughout the day, in order to ensure repeatability and give reliability to the experiment. The experimental results obtained are satisfactory, since variations are only  $\pm 2$  degrees with respect to the desired temperature; while for humidity a range of  $\pm$  15% was obtained with respect to the expected values. Likewise, a study was carried out to determine the properties of the water used in the irrigation, recording the pH values of the water at the exit of the prototype, which were within the applicable standard. The use of solar energy by means of heaters and photovoltaic panels increases the profitability of the proposed system and contributes to sustainable development.

**Greenhouse, Air Conditioning, Solar energy, Sustainability**

<sup>\*</sup> Correspondencia al autor (correo electrónico: agmerca63@gmail.com)

<sup>†</sup> Investigador contribuyendo como primer autor

# **Introducción**

Los invernaderos de uso doméstico no reciben los beneficios de los sistemas de control más sofisticados como los que son implementados en invernaderos de mayor producción, y al no recibir estos beneficios se tienen que conformar con la utilización de los sistemas de control ya existentes como son los pasivos. Sin el acceso a estos beneficios están perdiendo un amplio margen de mejora en la producción y calidad de sus cosechas, asi mismo la posibilidad de tener cosechas durante todo el año, y por ende se tienen consecuencias en el aspecto social y pérdidas económicas.

Las principales razones de no tener estos sistemas son:

- Los pocos sistemas ya existentes están destinados para invernaderos de gran tamaño y mucha producción.
- Falta de acceso a la energía eléctrica para poner en marcha uno de estos sistemas.
- Altos costos y modificaciones necesarias en la infraestructura para implementar estos métodos de control.

El objetivo de esta investigación es desarrollar un sistema que pueda manejar las variantes de temperatura, humedad y las condiciones del agua que es usada para el riego para poder obtener mejores cosechas de jitomate y lechuga que son un producto de la canasta básica mexicana, por sus amplios usos en la cocina.

#### **Desarrollo y metodología**

#### **Condiciones para el diseño**

#### **Necesidades de la planta**

Para poder iniciar con el diseño y realizar los cálculos del sistema primeramente tenemos que delimitar los parámetros y condiciones del ambiente a modificar. Los valores de humedad necesaria para el óptimo cultivo del jitomate son del orden de 70%.

Las temperaturas por debajo de 8ºC y por encima de 30ºC, alteran el desarrollo del tomate y suelen provocar una fluctuación del periodo de floración y problemas en el crecimiento [1,2]. En la Tabla 1 se indican los requerimientos de la planta.

Diciembre, 2018 Vol.2 No.6 1-8

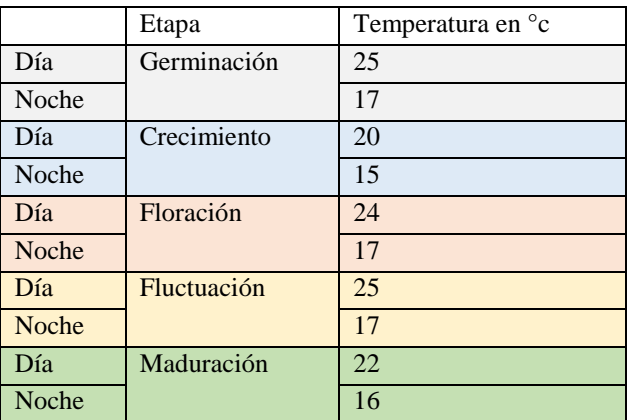

**Tabla 1** Necesidades de la planta

#### **Recolección de datos**

Se construyó una área de pruebas donde con ayuda de un termómetro y sensor de humedad de la marca STEREN® se realizó el monitoreo de estos dos parámetros para tener los datos a la hora del diseño.

#### **Análisis térmico**

La teoría y formulas necesarias para el análisis térmico es la siguiente.

#### **Convección interna forzada**

#### **Análisis térmico general**

El balance general de energía para un flujo estacionario de un fluido en un tubo se puede observar como el de la figura 1 y la ecuación es la siguiente:

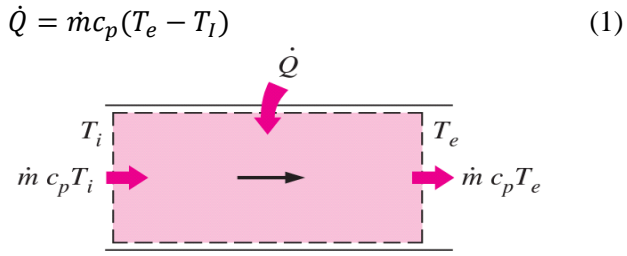

**Figura 1** Balance de energía [4]

En esta ecuación se considera que la temperatura del fluido permanece constante durante su paso por el tubo. Pero por lo común se pueden considerar dos situaciones térmicas para la superficie una a temperatura constante y otra a flujo constante de calor [4].

El flujo de calor en la superficie está dado por la siguiente ecuación.

$$
\dot{q} = h_x (T_s - T_m) \tag{2}
$$

#### **Flujo constante de calor en una superficie**

Cuando tenemos el flujo de calor constante (Figura 2), la razón de transferencia de calor también la podemos expresar como:

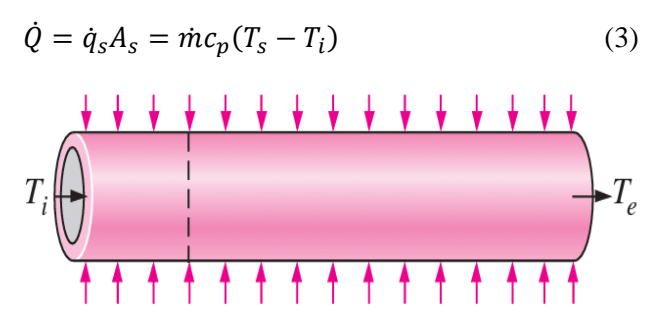

**Figura 2** Flujo de calor constante [4]

Y por lo tanto tenemos la temperatura media del fluido a la salida del tubo como:

$$
T_e = T_i + \frac{\dot{q}_s A_s}{\dot{m} c_p} \tag{4}
$$

#### **Flujo turbulento en tubos**

Se considera flujo turbulento cuando el número de Reynolds es mayor a 10000, este tipo de flujo es el más usado en la práctica dado que tiene coeficientes de transferencia de calor altos.

Para un flujo turbulento completamente desarrollado se tiene:

$$
Nu = .125 f Re Pr^{1/3}
$$
 (5)

$$
\frac{1}{\sqrt{f}} = -2.0 \log \left( \frac{\frac{\varepsilon}{D}}{3.7} + \frac{2.51}{Re\sqrt{f}} \right) \tag{6}
$$

### **Cálculos de dimensionamiento**

Como primer paso se calcula la carga de enfriamiento-calentamiento, considerando un incremento de 15ºC lo cual se supone en base a los datos obtenidos y que se espera sea suficiente para poder para poder satisfacer las necesidades del invernadero.

#### $\dot{Q}$  = peso  $\times$  calor especifico  $\times$  diferencia de temperatura  $\dot{\theta} = 216ki = 60.04 w$

De igual manera para conocer la carga se deben considerar las perdidas por la malla, a esto se le llama perdida de calor por sensible por infiltración de aire exterior.

$$
\dot{Q} = V x .33 x (Ti - Te) \n\dot{Q} = 14.85 W
$$
\n(7)

ISSN 2523-6865 ECORFAN® Todos los derechos reservados Diciembre, 2018 Vol.2 No.6 1-8

Teniendo estos dos cálculos al sumarlos vamos a tener que la carga total será de 74.9 w.

Para dimensionar la pantalla de ladrillo vamos a realizar el análisis de la trasferencia de calor en uno solo de los orificios con los que cuenta y así teniendo la transferencia por esa unidad de área calcular el área total.

El análisis será por medio de convección interna forzada, lo que primero se hace es calcular el número de Reynolds para saber si es laminar, turbulento o de transición.

$$
Re = \frac{\left(12\frac{m}{s}\right).027 m}{1.562 \times 10^{-5}} = 20742.63
$$

Como el número de Reynolds es superior a 10000 este se considera como turbulento y se procede a ser analizado con esa consideración. Ahora se calcula el flujo másico para esta área.

$$
\dot{m} = \left(1.205 \frac{kg}{m^3}\right) \left(\frac{\pi.027 m^2}{4}\right) \left(12 \frac{m}{s}\right) = 8.28 \times 10^{-3}
$$
\n(8)

También calculamos el factor de fricción  $f = .052464$ 

Obtenemos el número de nurser:

$$
Nu = .125fRePr1/3
$$
 (9)  
\n
$$
Nu = .125(.052464)(20742.63)(.7309)^{\frac{1}{3}}
$$
  
\n= 122.5333

Y teniendo estos valores ya podemos obtener el valor del coeficiente de transferencia de calor.

$$
h = \frac{k}{D} N u \tag{10}
$$

$$
h = \frac{.02514}{.027} (122.5333) = 114.0921 \frac{w}{m^2}
$$

Para poder obtener la transferencia en cada orificio del ladrillo, primero se calcula el ∆Tlm para las condiciones dadas.

$$
\Delta T_{lm} = \frac{Ti - Te}{\ln(\frac{Ts - Te}{Ts - Ti})}
$$
\n
$$
\Delta T_{lm} = \frac{23 - 20}{\ln(\frac{19 - 20}{19 - 23})} = 2.164
$$
\n(11)

Y ahora ya tenemos todo para poder calcular la transferencia de cada orificio.

$$
\dot{Q} = hAs\Delta T_{lm}
$$
\n(12)  
\n
$$
\dot{Q} = \left(114..0921 \frac{w}{m^2}\right) \left(5.08938X10^{-3}m^2\right) \left(2.164\right)
$$
\n
$$
= 1.2565 w
$$

Y teniendo en cuenta el cálculo de la carga total necesaria obtenemos la cantidad de orificios necesarios para alcanzar esta carga en w.

$$
No = \frac{Wt}{Wu}
$$
  

$$
No = \frac{74.9}{1.2565} = 59.61
$$
 (13)

El resultado de 59.61 tubos (por llamar así cada orificio del ladrillo) es redondeado 60 tubos. Si consideramos que cada ladrillo cuenta con 17 tubos.

$$
NI = \frac{rt}{rt}
$$
  
\n
$$
NI = \frac{60}{17} = 3.52
$$
\n(14)

La cantidad de ladrillos que usaremos es de 3.5 y ahora lo que se busca será que su acomodo para tratar que el área sea cuadrada por lo que se realiza su dibujo en SOLID WORKS ® (ver Figura 3).

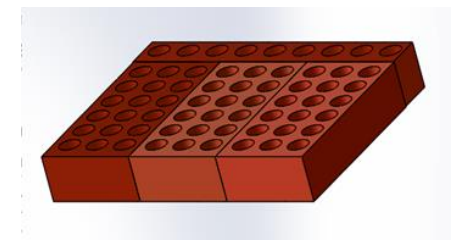

**Figura 3** Pantalla de ladrillo

Con el acomodo mostrado en las imágenes tenemos que las dimensiones serán de:

29 cm de alto 36 cm de ancho 6 cm de profundidad.

### **Construcción del prototipo**

Teniendo las dimensiones de nuestro sistema se procede a realizar el plano y a iniciar la construcción del prototipo (Figuras 4 y 5) para realizar las pruebas.

ISSN 2523-6865 ECORFAN® Todos los derechos reservados

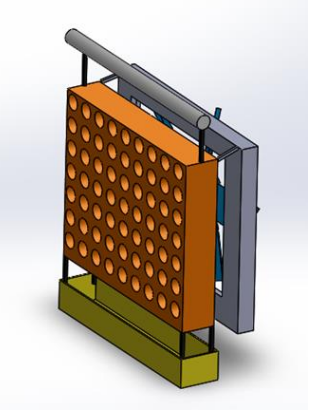

**Figura 4** Prototipo

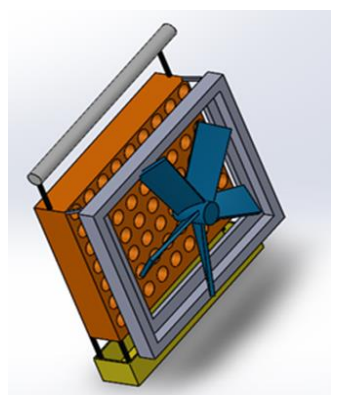

**Figura 5** Prototipo vista trasera

#### **Puesta en marcha**

Fue ubicado el sistema y se comenzaron a realizar las mediciones.

Los parámetros que fueron medidos son la temperatura a la cual se encuentra el ambiente dentro del invernadero y así mismo a su exterior, la humedad dentro del invernadero y la temperatura que adquiere la pantalla de ladrillos así como la temperatura del agua a la entrada del sistema. Se realizaron 4 pruebas, durante dos días, dos cada día, durante la mañana el sistema se ponía en marcha para enfriar y aumentar la humedad dentro del invernadero y durante la noche para calentar y aumentar en pequeña proporción el valor de la humedad.

En la Figura 6 se muestra la instalación desarrollada. Los resultados de estas mediciones se presentan en la sección de resultados.

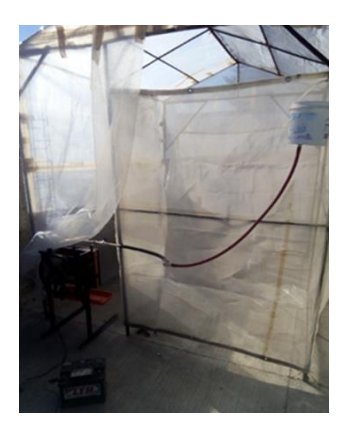

**Figura 6** Puesta en marcha

# **Suministro de energía**

Como parte del proyecto es necesario definir una estación que produzca energía solar para poder accionar el dispositivo por lo que es necesario conocer:

- Tamaño y capacidad del panel solar a usar
- Tamaño y duración de la batería a usar

Para calcular el primer punto es necesario conocer la demanda energética de nuestro dispositivo al día

Lo primero que se tiene es el Consumo del ventilador de 35 w. En base a los datos obtenidos de la medición de temperatura y humedad se estima que el dispositivo se use aproximadamente durante 10 horas al día.

Entonces tenemos que el consumo estimado al día (Cde) será de: Cde = 35w x 10h=350 watts

Y considerando las pérdidas y la demanda energética de la instalación por convenio tenemos un rendimiento del 80% por lo que: Cde/80%= 350/.8= 437.5 watts

Nuestra energía total necesaria al día (Ten) será de 437.5 watts

Conociendo la incidencia de radiación solar lo largo del año y tomando como valor a usar el del mes con menor índice que sería diciembre con un valor de 4 podemos conocer que capacidad y tamaño de panel solar usar y de igual manera saber cuántos.

Nm= Cde/Hps (potencia del módulo)

# Artículo **Revista de Simulación Computacional**

Diciembre, 2018 Vol.2 No.6 1-8

Entonces por conveniencia se cambia el valor de la potencia del panel hasta encontrar una aplicación donde solo se use uno y por medio de interacciones encontramos el valor de 110 Si se considera un módulo de 110 watts nos da como resultado Nm = .99

Por lo que redondeamos a 1 y ese será el panel a usar 1 de 110 w

Y por último se requiere conocer la capacidad de nuestros acumuladores y esto se calcula con la siguiente formula.

Acumulador =Cde x días de autonomía/voltaje x factor de descarga= 182.3 Ah. Por lo que se requiere un acumulador de 182.3. No será necesario usar un convertidor de corriente, dado que como nuestro acumulador es a 12v de corriente directa y el ventilador igual, no es necesario realizar la conversión.

De igual manera se definió que el suministro de agua se diera por medio de un calentador solar

# **Sistema de control**

Para realizar el control del sistema, no se requiere un sistema demasiado complejo por lo que basta uno de los ya existentes en el mercado como lo puede ser el "Módulo Control de Temperatura W1209 con Relevador y Display - 50°C a 110°C" (Figura 7).

De esta manera, se monitorea la temperatura y se programa automáticamente el encendido y el encendido y apagado del ventilador según sea el caso.

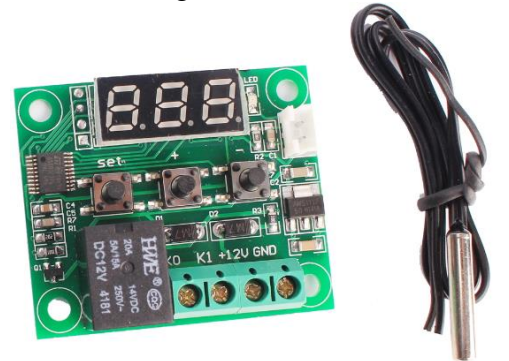

**Figura 7** Módulo de control [15]

# **Resultados**

Para realizar el análisis de los resultados en cuestión de la temperatura, estos fueron acomodados en las siguientes gráficas, en donde se muestran los valores obtenidos y los óptimos en cada etapa de crecimiento con el fin de poderlos comparar.

Se puede apreciar fácilmente los valores iniciales, así como los obtenidos conforme el sistema estuvo en funcionamiento. Estos valores de temperatura fueron interceptando las diferentes temperaturas de desarrollo de la planta; también se puede apreciar cuando alguna temperatura no se pudo alcanzar.

Los resultados para cada prueba realizada se muestran en los gráficos 1 al 8.

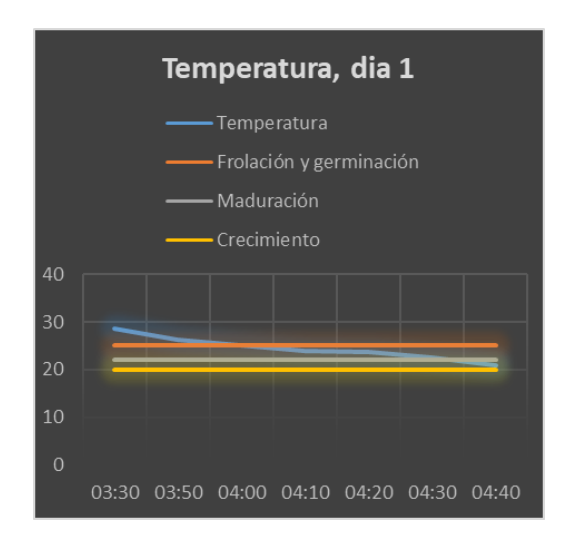

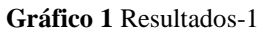

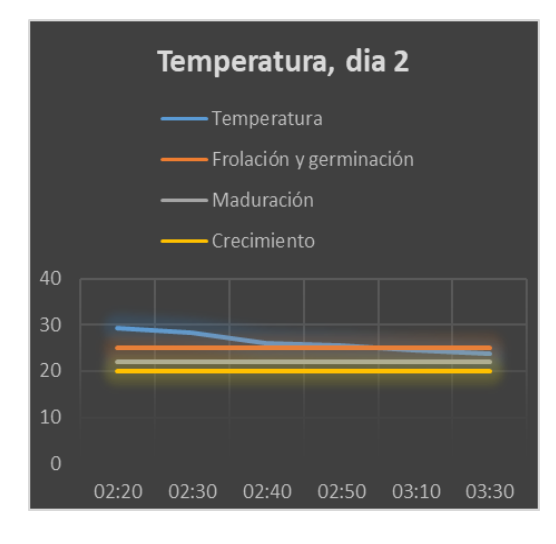

**Gráfico 2** Resultados-2

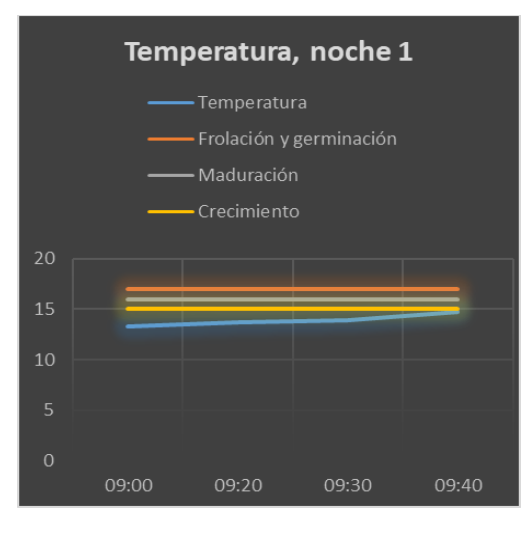

**Gráfico 3** Resultados-3

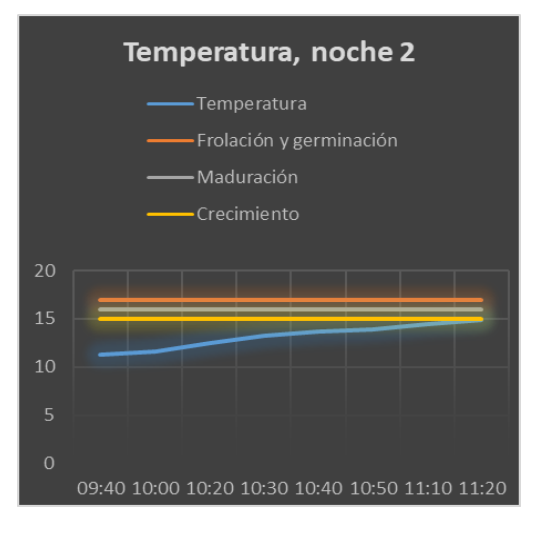

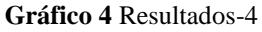

El mismo análisis gráfico fue realizado para el valor de la humedad donde se muestra el valor recomendado de entre 60 y 70% y el valor que se obtuvo con el trabajo del sistema, en la mayoría de los casos se puede apreciar como la curva aumenta y ésta con el paso del tiempo se va acercando al valor deseado.

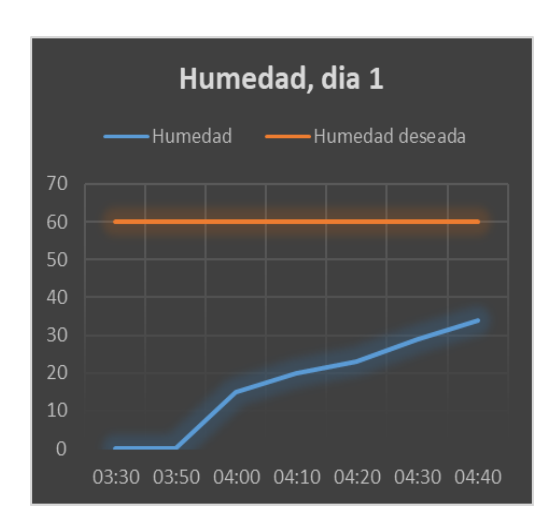

**Gráfico 5** Resultados-5

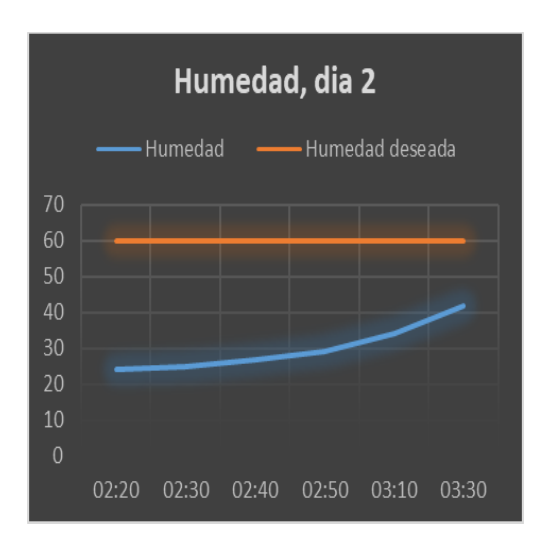

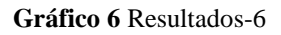

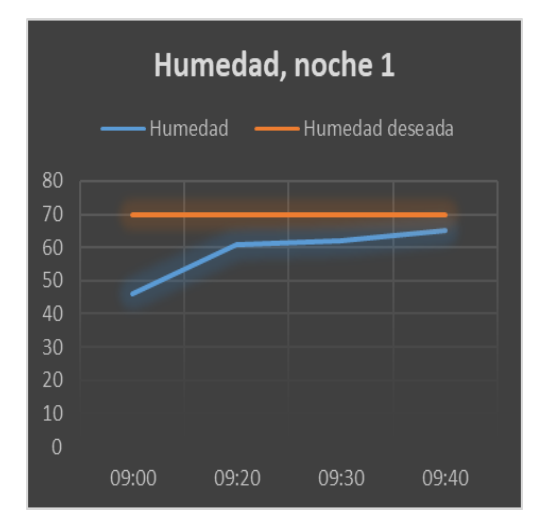

**Gráfico 7** Resultados-7

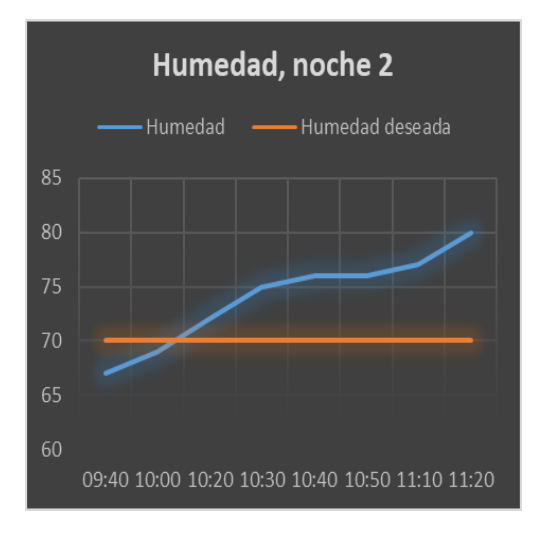

**Gráfico 8** Resultados-8

Por otra parte, la Tabla 2 muestra los valores de pH obtenidos y el valor que se requiere cuando se usa el agua para el riego, en donde se puede apreciar que los valores obtenidos se encuentran por encima del requerido.

Diciembre, 2018 Vol.2 No.6 1-8

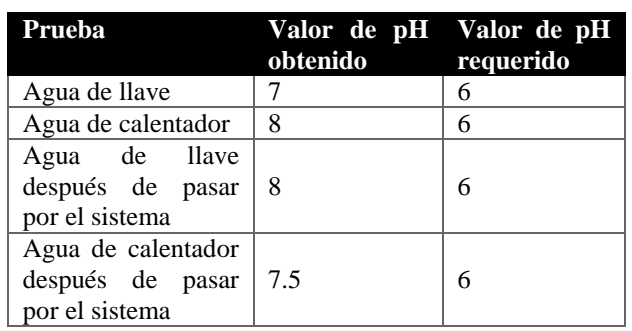

**Tabla 2** Resultados de las pruebas realizadas al agua

Se realizó una simulación en el software archicad® para localizar los diferentes componentes del sistema, los cuales se muestran en la Figura 8.

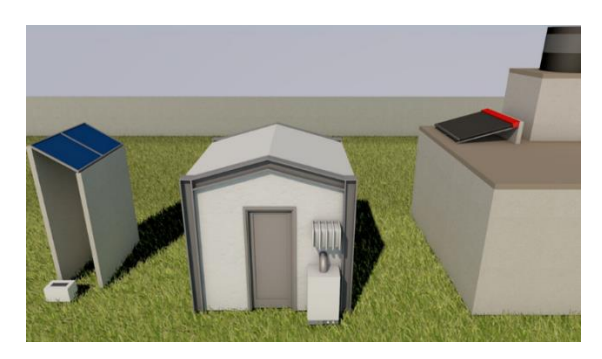

**Figura 8** Instalación del sistema (resultados)

# **Conclusiones y Recomendaciones**

- Los resultados obtenidos son aceptables, con relación a los valores de temperatura y humedad deseados para el cultivo de la planta de jitomate.
- Con el manejo de variables como el tamaño de los ladrillos el flujo de aire y el gasto de agua este dispositivo puede ser fácilmente dimensionado para otras áreas y condiciones de un invernadero.
- El costo de construcción del dispositivo comparado con los demás sistemas existentes en el mercado es bastante bajo, si tomamos en cuenta que la mayoría de los hogares ya cuenta con un sistema de calentador solar de agua y el sistema de generación de energía por medio de los paneles solares puede ser destinado para ser usado en otras áreas del lugar.
- También es necesario tener en cuenta el desarrollo del control para que el proceso sea totalmente autónomo, el cual no supone mayor problema, más que adaptar un control ya existente.

ISSN 2523-6865 ECORFAN® Todos los derechos reservados

Diciembre, 2018 Vol.2 No.6 1-8

Como trabajos futuros, debe tomarse en cuenta la realización de las pruebas adicionales al agua de riego que permitan asegurar la calidad requerida por la planta. La presente investigación abordó la primera etapa del proyecto, y el propósito es continuar para beneficiar a los pequeños productores de jitomate del Estado de Hidalgo.

# **Referencias**

[1] E. Hugo y R. Lee, Manual de producción de tomate, 2° edición, Bogotá, fundación universidad de Bogotá, 2009

[2] B. A. Jonathan y E. H. Daniel, Diseño eh implementación de un dispositivo digital para el control de temperatura en un invernadero de tomate, Tesis de ingeniería, Depto. Ing. de control, IPN, Cd. De México, 2014

[3] William C. Whitman, Tecnología de la refrigeración y aire acondicionado, Thomsom, pp 343.

[4] Y. A. Cengel y A. J. Ghajar, Transferencia de calor y masa, Mc Graw Hill, pp 921, 2011

[5] Michael E. Meadows, Thomas M. Walski, Computer Applications in Hydraulic Engineering, Haestad Methods, Fifth Edition

[6] Gerdaun Corsa, Tablas de dimenciones y propiedades, 7 edicion, pp. 16, 2013.

[7] webosolar, 2016, Dimensiones de Paneles Solar Solarland de 12 y 24 Volts http://www.webosolar.com/foro/dimensionespaneles-solar-solarland-12-24-volts/

[8] NASA, 2008, Surface meteorology and Solar Energy https://eosweb.larc.nasa.gov/sse/RET Screen/

[9] B. Fernando, 3 de noviembre de 2008, Parámetros de agua de riego, Hortalizas. http://www.hortalizas.com/irrigacion/parametro s-de-agua-de-riego/

[10] Mc. E. R. Policarpio e Ing. E. M. Luis, Invernaderos rústicos, SAGARPA, vol. 9, pp. 12

[11] TESTO, 2010, Humedad relativa, Academia online http://www.academiatesto. com.ar/cms/humedad-relativa

[12] Campus virtual, Refrigeración evaporativa. http://campusvirtual.edu.uy/archivos/mecanicageneral/CALDERAS/Frio.pdf

[13] ILPES, C. (1970). Notas sobre formulación de proyectos. En H. Weitzenfeld, Anticipios de Investigación (pág. Serie II). Santiago de Chile, Chile.

[14] G. Lope, Manual para instalaciones fotovoltaicas autónomas, Santiago de Compostela, España.

[15] T-ben. Modulo de control de temperatura. http://teslabem.com/modulo-control-detemperatura-w1209-con-rele-y-display-50-a-110.html